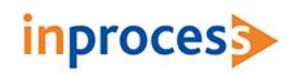

# SC-SS01: INTRODUCTION TO STEADY STATE PROCESS SIMULATION

### **OBJECTIVES**

The course content covers the basic needs of process simulation users. The basic unit operations are introduced in a stepwise manner with the objective of being able to build flowsheets by the end of the course. The use of several software functionalities will show users how to explore operating alternatives for the processing plant units that are being studied. The course has been designed to include many hands-on exercises to facilitate a more efficient and interesting learning experience. Theory is used to introduce the objectives of every module in the course as well as to help attendees to understand how the underlying calculations are performed.

### PARTICIPANTS

This course is intended for engineers beginning to use process simulation as well as for those who already use it but who need a refresher to experiment with new software features or extend the applications they use process simulation for. The workshops have been designed with an increasing complexity, in order to help in developing the attendees' learning curve.

The course content is aimed at process engineers, control engineers, safety and environmental engineers, planning engineers and engineers from other departments where process simulation is or could be in use.

### **CONTENTS**

The concepts acquired during the course will allow engineers to build their own process simulation cases to solve problems in their daily design studies. Basing decisions on rigorous simulation results will lead to better and quicker decision-making and furthermore, to improve confidence in the decisions taken.

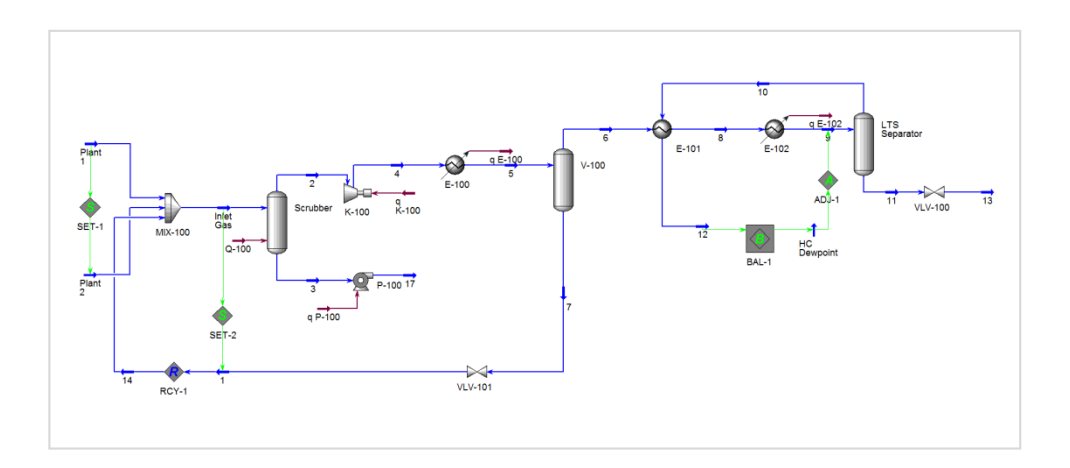

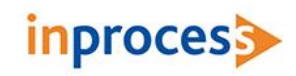

## THREE-DAY AGENDA

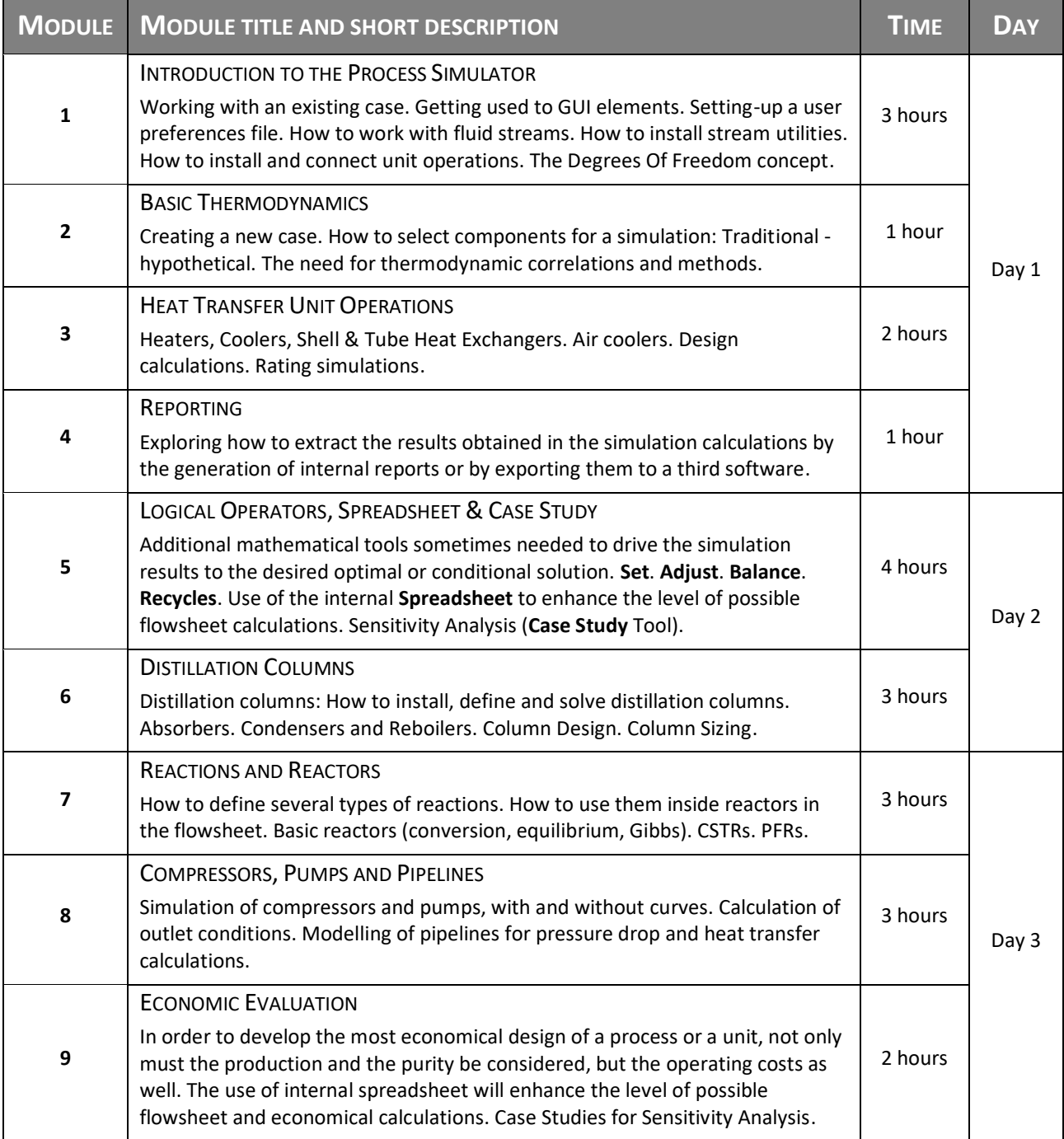